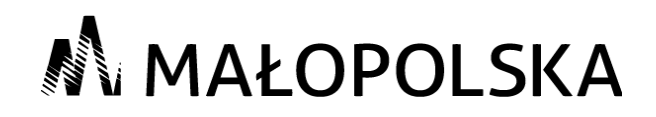

## *Konkurs: "Mam zawód. Mam fantazję"*

*Konkurencja VIII: "Diagnostyka elementów i układów mechatroniki samochodowej, komputerowa diagnostyka silnika spalinowego"*

*Kraków 24.10.2017 r.* 

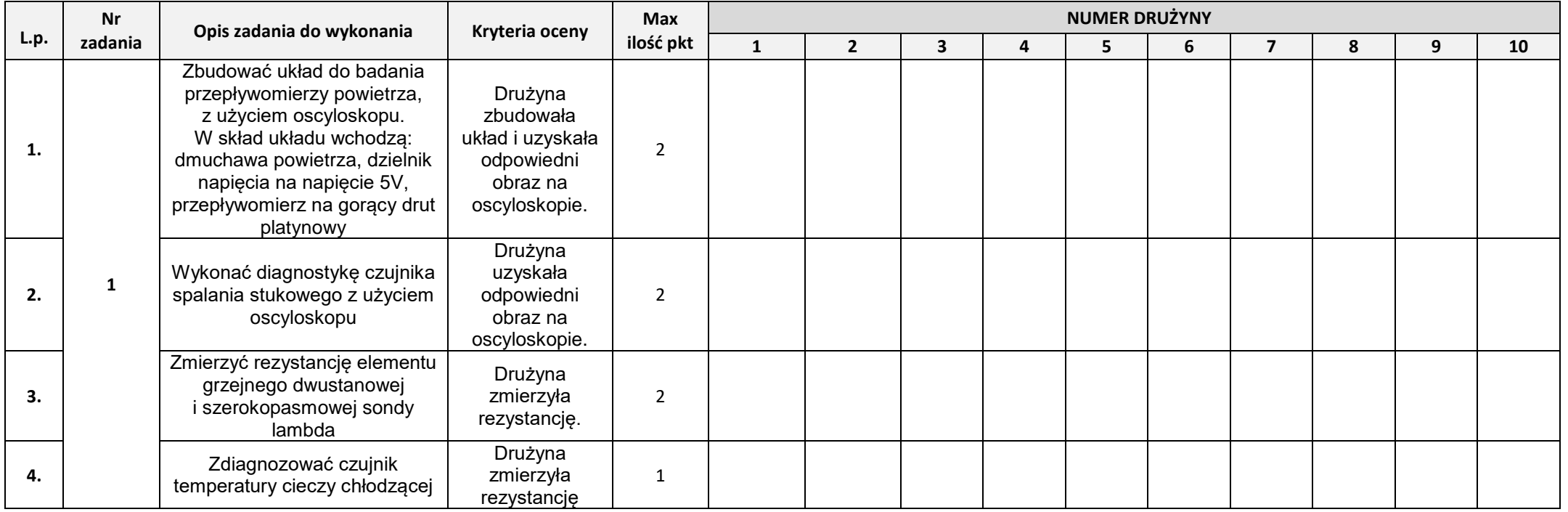

### **M o d e r n i z a c j a k s z t a ł c e n i a z a w o d o w e g o w M a ł o p o l s c e I I**

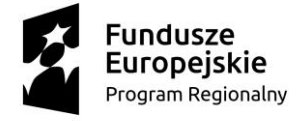

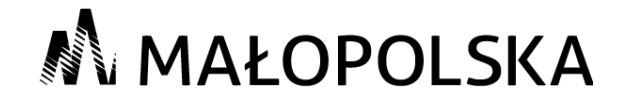

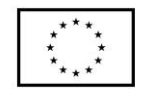

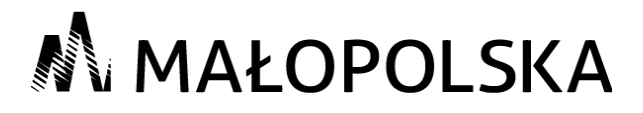

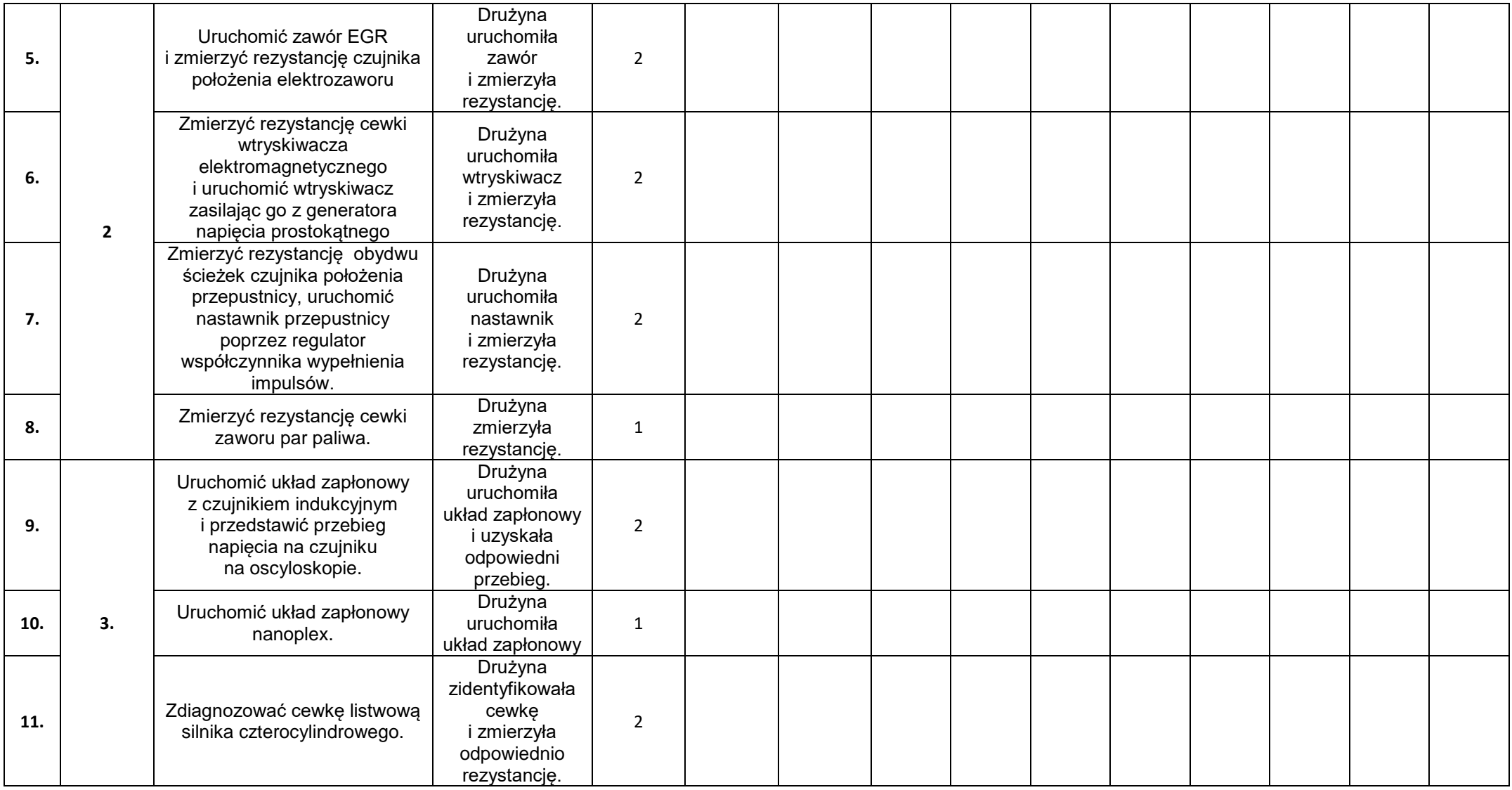

#### **M o d e r n i z a c j a k s z t a ł c e n i a z a w o d o w e g o w M a ł o p o l s c e I I**

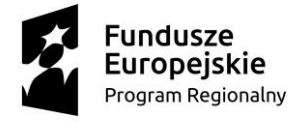

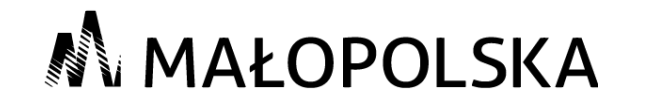

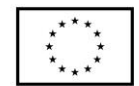

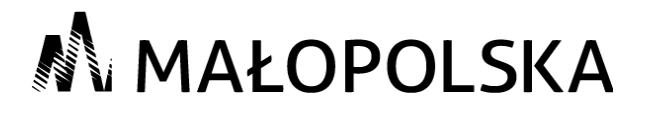

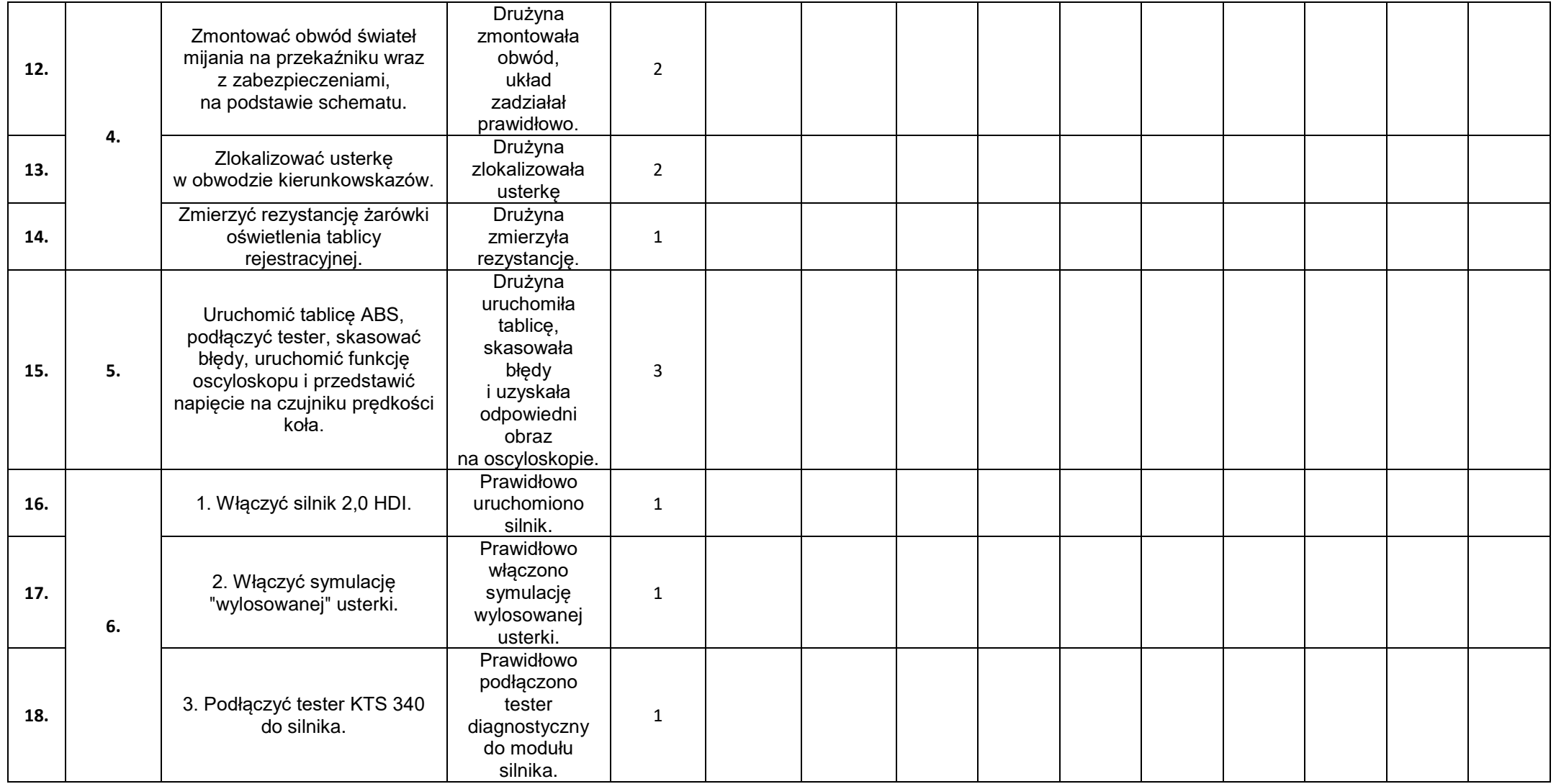

#### **M o d e r n i z a c j a k s z t a ł c e n i a z a w o d o w e g o w M a ł o p o l s c e I I**

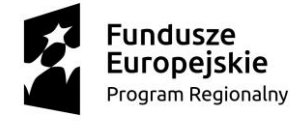

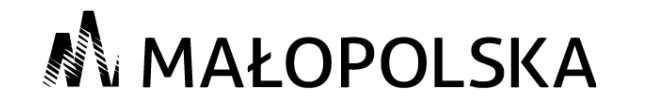

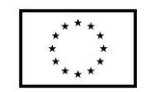

# M MAŁOPOLSKA

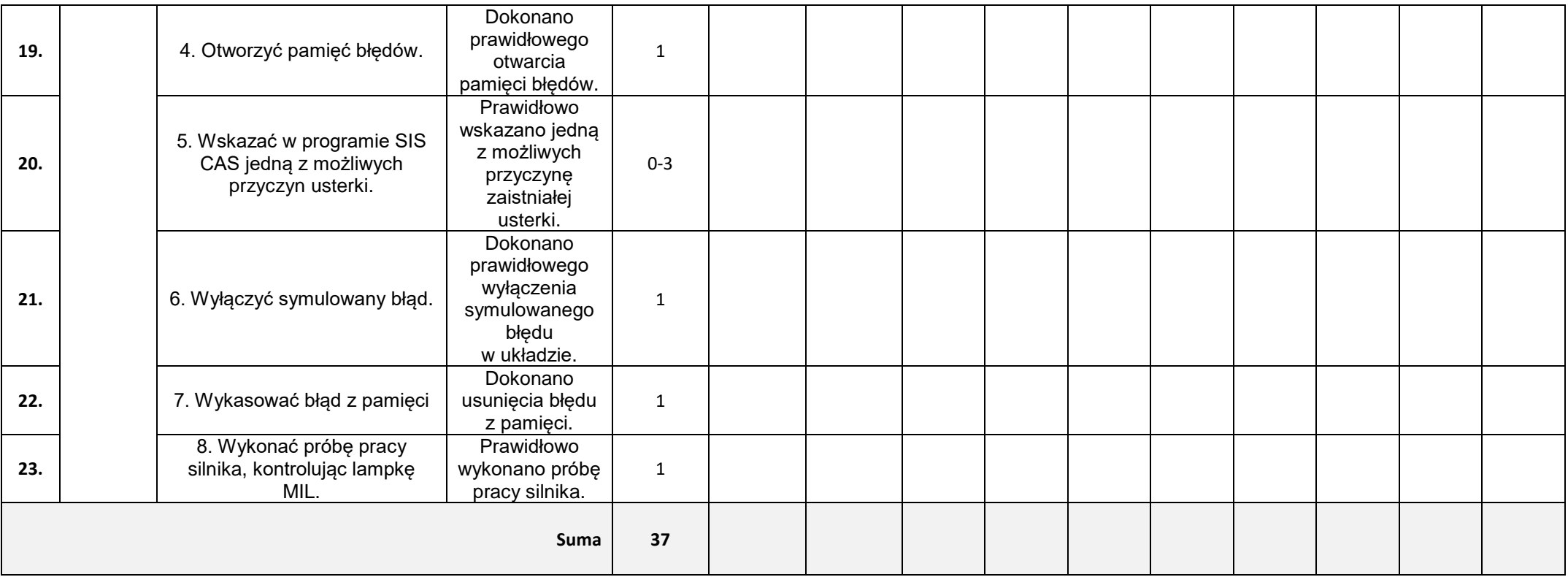

*Członek Jury –*

## **M o d e r n i z a c j a k s z t a ł c e n i a z a w o d o w e g o w M a ł o p o l s c e I I**

…………………………………………………………………………………………………………………………………………………………….

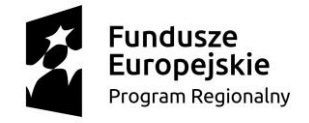

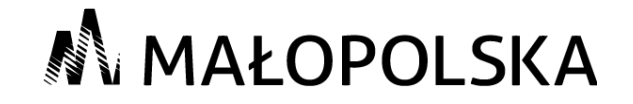

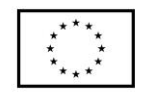